## I-O DATA

# 取扱説明書

## アロバビューレコーダー APX-AVRFIシリーズ

本製品は、アプライアンスサーバー「APX-ZWFI シリーズ」を専用カスタマイズしたものに監視カメラソフトウェア「ア ロバビュー」を組み込んだモデルです。

アプライアンスサーバー「APX-ZWFI シリーズ」を設置後、監視カメラソフトウェア「アロバビュー」をライセンス 認証すると、使用できるようになります。

## マニュアルについて

本製品には以下のマニュアルを添付しています。

#### ●取扱説明書(本紙)

 本製品のマニュアル構成、APX-ZWFIシリーズとの違いを説明して います。

#### ●APX-ZWFIシリーズ管理マニュアル(別冊)

 アプライアンスサーバー「APX-ZWFIシリーズ」の設置方法、基本的 な使い方を説明しています。

## APX-ZWFI シリーズとの違い

本製品は、アプライアンスサーバー「APX-ZWFI シ リーズ」と仕様上の違いがあります。 APX-ZWFI シリーズ管理マニュアルは、以下の違い をご確認の上、ご覧ください。

●背面のLANポート1は使用できません。 ふさいであるシールは、はがさないでください。

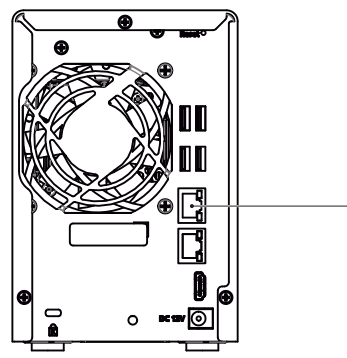

使用できません

## ●出荷時設定IPアドレスは、192.168.0.100

本製品の出荷時IPアドレス設定は、「固定設定」になっています。

#### ● 初期設定の方法

 本製品の出荷時「IPアドレス」が固定設定のため、 【APX-ZWFIシリーズ管理マニュアル】の【初期設定】では、 【設定方法①】での設定はできません。 【設定方法②】または【設定方法③】で設定してください。

#### ●出荷時設定コンピューター名は、APX-ARBV

 リモートデスクトップ接続時に入力するコンピューター名が 「APX-ARBV」になりますので、ご注意ください。

#### そのほかの使用方法について

使用方法は、別冊の【APX-ZWFIシリーズ管理マニュア ル】をご覧ください。